## 一个可能关注的程序。<br>一套网**包**片

https://www.100test.com/kao\_ti2020/245/2021\_2022\_\_E4\_B8\_80\_E 5\_A5\_97\_E7\_BD\_91\_E7\_c101\_245623.htm

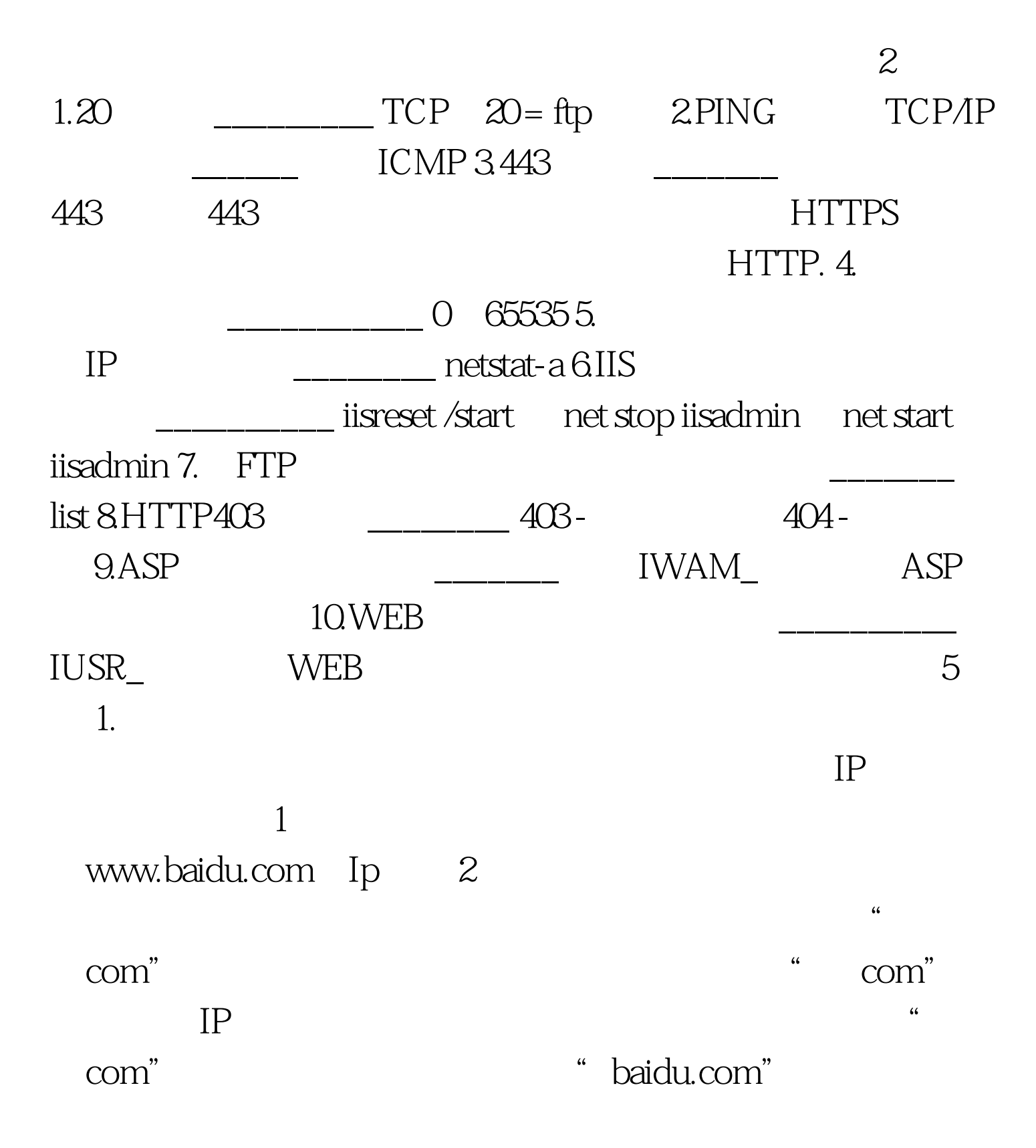

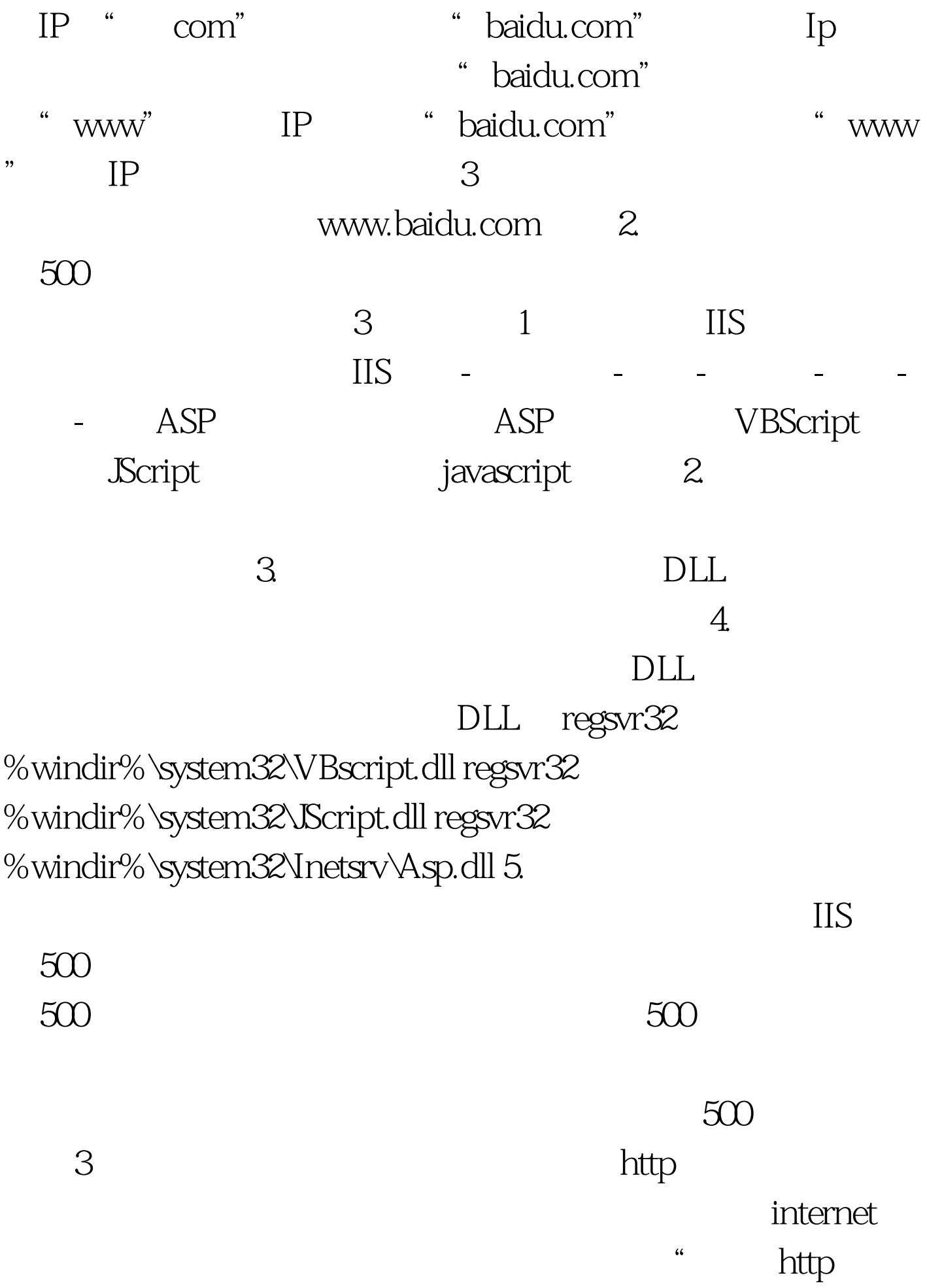

 $\rm{I\!E}$  , and an analyzing  $\rm{I\!E}$  ,  $\rm{I\!E}$  ,  $\rm{I\!E}$  ,  $\rm{I\!E}$  ,  $\rm{I\!E}$ 

. 100Test  $\overline{\phantom{a}}$ www.100test.com

 $\mathbf{r}$